## Working With Data

# High Level I/O

- save: export workspace variables to file
- load: import file into workspace variables
- fileread: read an entire file as text
- xlsread: load an Excel file
- xlswrite: write an Excel file
- importdata: typically used to load a text file. loads into a struct with matrix and text data as separate fields.
- readtable: load an Excel or text file (loads into special **table** object)

## Working with Excel Files

>> a=randi(100,3,6); >> xlswrite('rand.xlsx', a) >> b=xlsread('rand.xlsx')

 $b =$ 

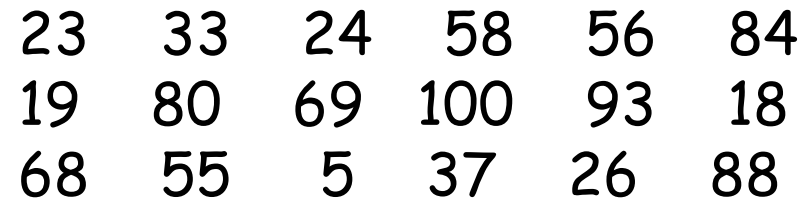

• WARNING: xlswrite() does not clear the entire worksheet; if there's data beyond the area that is written, they will still be there. Your best bet is to remove the file before you use xlswrite().

### Excel files with mixed content

>> xlswrite('temp.xlsx',{'a' 'b' 'c' 'd'; ... 123 333 432 987; ... 'Cindy' 'Suzanne' 'David' 'Burt'}')

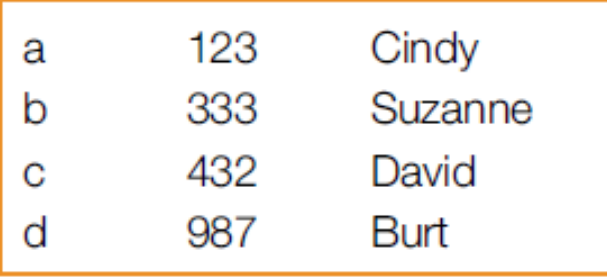

#### >> [nums, txt, raw] = xlsread('temp.xlsx')

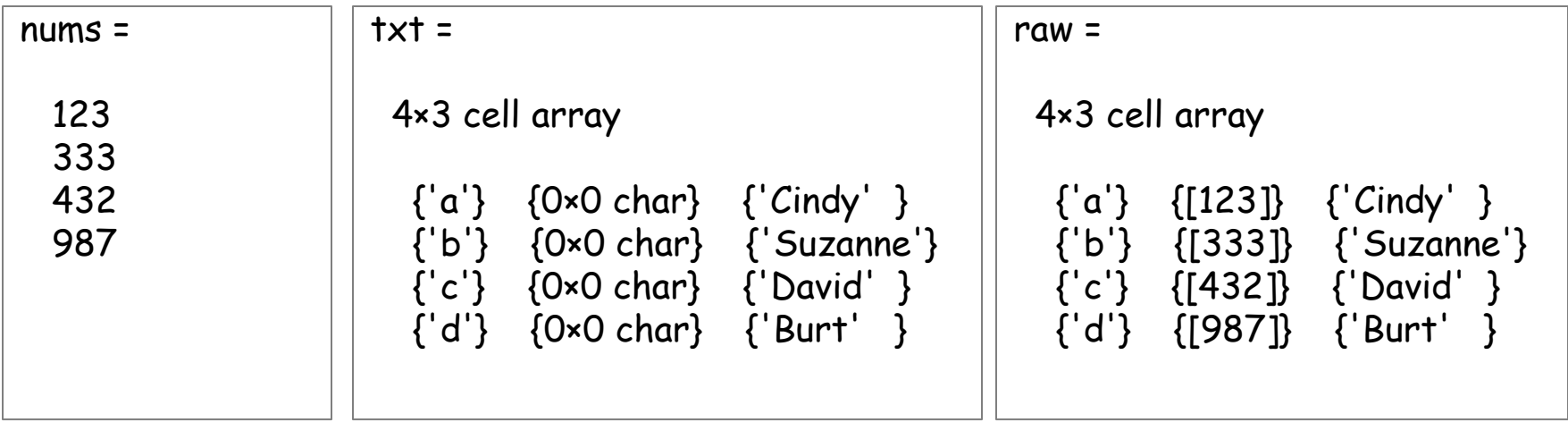

#### Working with Excel Files that have a Header Row

% Sample file available at: [http://sacan.biomed.drexel.edu/ftp/bmeprog/crps\\_data](http://sacan.biomed.drexel.edu/ftp/bmeprog/crps_data.xlsx) .xlsx

% Exercise: Find <u>average pain</u> score for <u>female</u> persons.  $[\sim, \sim, \text{raw}] = x| \text{sread('cpps.x|s')}.$ 

# table object (t) vs. cell matrix (a)

- Column names are kept and managed by the table object.
- t( ..., ... ) : creates a new table object from selected entries
- $f$ { ..., ... } : automatically collects the data into most useful data type (may not be what you want, so doublecheck)
- t{ ..., 'columnname' } : can index columns by their names.
- You are responsible for keeping column names as first row of a, or keeping them in a separate variable.
- $a(...,...)$  : creates a new cell matrix from selected entries
- a{ ..., ... } : extracts the indexed entries. You must decide to collect them into vector  $[$  ], or cell array  $\{$   $\}.$
- Selection by column name is not available. You are responsible for identifying the correct column number for the column name you want to select.